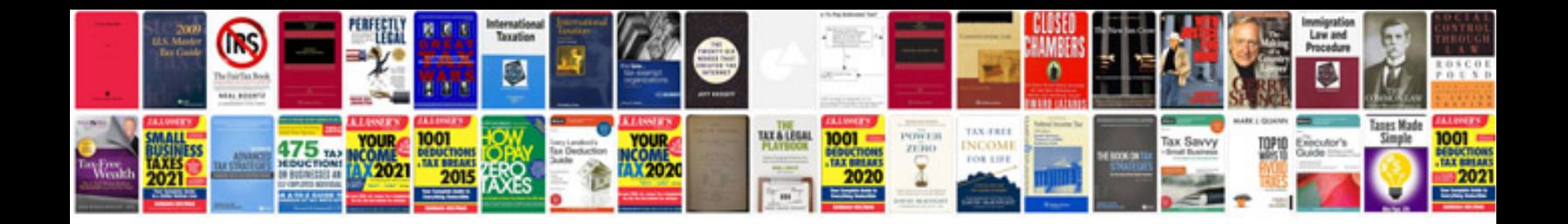

**Cae writing samples**

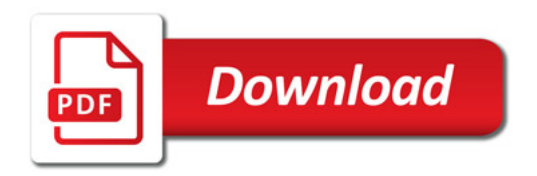

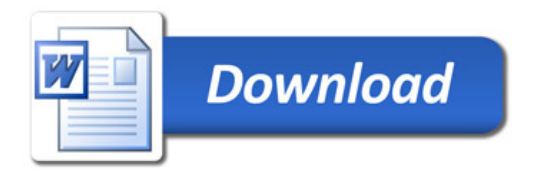